Organiza

**CANTABRIA** 

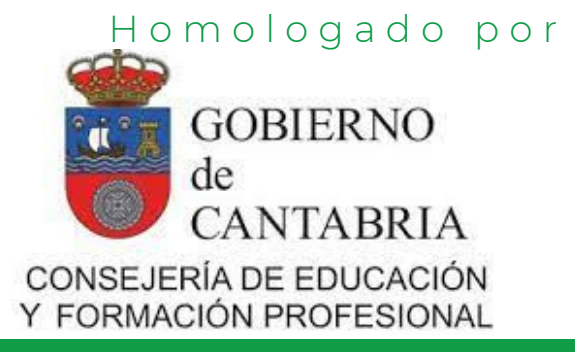

## **CURSO HOMOLOGADO**

# CURSO BÁSICO DE TEAMS Y ONENOTE GESTIÓN DE UN AULA VIRTUAL

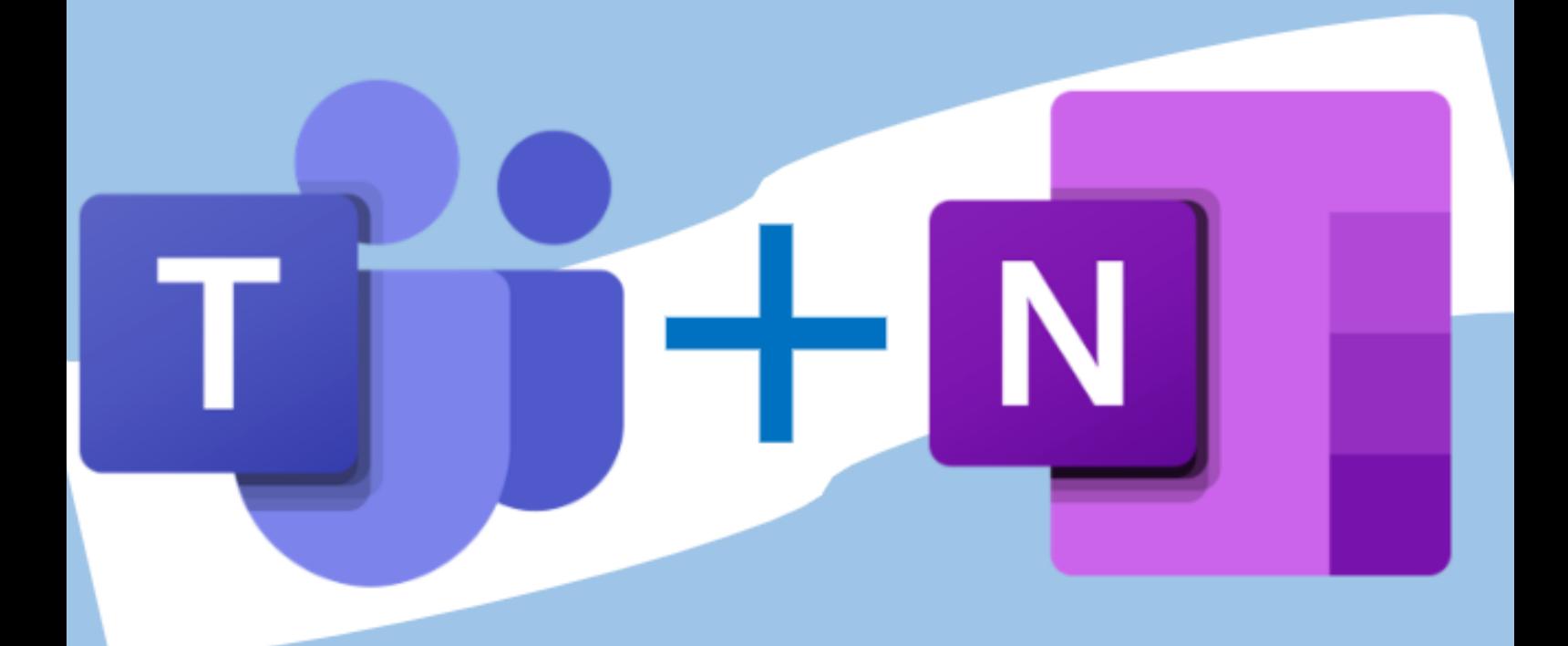

Curso A DISTANCIA

Curso 2021-2022 40 horas/4 créditos

INICIO: 5 de diciembre 2021 - FIN: 4 de enero 2022

MATRÍCULA hasta el 3 de diciembre de 2021

Afiliados 70 € No afiliados 80 €

## INSCRIPCIÓN

Desde que se publicó la Resolución de 13 de octubre de 2016 por la que se dictan instrucciones, para el curso 2016-2017, relativas a la elaboración y desarrollo de los Planes de Formación Permanente del Profesorado de las entidades que tienen suscrito convenio de colaboración con la Consejería de Educación, Cultura y Deporte de la Comunidad Autónoma de Cantabria, no es necesario realizar preinscripción para matricularse en nuestros cursos: puedes matricularte directamente (siempre y cuando tengas la titulación para ejercer la docencia), independientemente de que hayas trabajado como docente en Cantabria o no.

(*Si falta cualquier documento, no podremos matricularte adecuadamente)* Para matricularte, debes entregar TODA la DOCUMENTACIÓN adjunta a través de nuestro correo electrónico: formacion@anpecantabria.org

- Debe figurar tu dirección, personal o del trabajo, en Cantabria. **[\(](https://documentos.anpecantabria.es/docs/_FORMACION/HOJA-DE-INSCRIPCION-21.pdf)[Descargar](https://documentos.anpecantabria.es/docs/_FORMACION/HOJA-DE-INSCRIPCION-21.pdf) hoja[\)](https://documentos.anpecantabria.es/docs/_FORMACION/HOJA-DE-INSCRIPCION-21.pdf) HOJA DE INSCRIPCIÓN:** 1
- Debe figurar tu dirección, personal o del trabajo, en Cantabria. **([Descargar](http://documentos.anpecantabria.es/docs/_FORMACION/MFe_Ficha_Participantes.doc) hoja) FICHA DE REGISTRO INDIVIDUAL DE PARTICIPANTES:** 2
- **JUSTIFICANTE BANCARIO DEL INGRESO:** 3

En el justificante de ingreso debe figurar obligatoriamente lo siguiente : a) En el campo CONCEPTO, el nombre del curso. Nº de cuenta ES95 0049 5672 1624 1606 5764

b) En el campo ORDENANTE, el nombre del alumno.

### **Si NO has trabajado nunca como docente en Cantabria, debes** 4 **entregar, además:**

- Título universitario que te faculta para la docencia (escaneado).

- Si no eres maestro/a: justificación de la formación pedagógica: Máster de profesorado de secundaria, CAP, TED, formación equivalente, experiencia docente,…).

Si no nos ponemos en contacto contigo, tu matrícula es correcta: acude al inicio del curso. Si hay algún error, falta algún dato, etc., te contactaremos por email.

### NIVEL/ÁREA AL QUE SE DIRIGE EL CURSO:

Interniveles. Interáreas. (Todos los niveles y áreas).

#### PROFESORADO:

**Ignacio Pandal Peláez** Funcionario de carrera. Coordinador TIC.

### NÚMERO DE PARTICIPANTES:

El máximo de participantes, será de 200 personas.

## **SINDICATO INDEPENDIEN**

## METODOLOGÍA

El curso se realiza a distancia, utilizando el Aula Virtual de ANPE Cantabria (Moodle), a través del cual el alumno podrá disponer de materiales, actividades y cuestionarios en línea, así como llevar un exhaustivo control de sus actividades.

El curso se apoyará en el contacto permanente con los alumnos a través de medios informáticos

### CONDICIONES PARA LA OBTENCIÓN DEL DIPLOMA

**Realización en tiempo y forma, de las actividades de evaluación propuestas**

### CRITERIOS DE ADMISIÓN

1º.- Afiliados a ANPE

- 2º.- Docentes que imparten cualquier nivel de enseñanza.
- 3º.- Orden de inscripción.

RESERVADO EL DERECHO DE ADMISIÓN Una vez comenzado el curso, no se devuelve el importe de la matrícula

## **OBJETIVOS**

- Crear un equipo de Teams
- Gestionar a los usuarios
- Asignar tareas
- Utilizar el bloc de OneNote
- Combinar el uso de las dos herramientas

Office 365

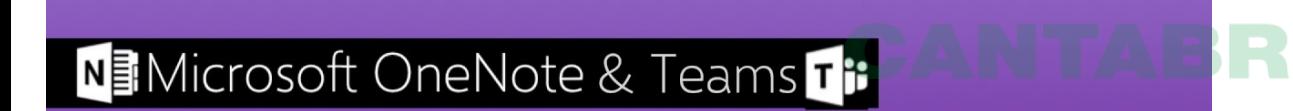

## CONTENIDOS

- Presentación de Teams: versiones, utilidad de la herramienta
- Gestión y uso de Teams: creación de equipos, estructura, canales
- Organización de las reuniones e integración con otras herramientas del entorno Office 365
- · Integración de aplicaciones dentro de la plataforma
- Creación de un cuaderno de OneNote: utilidad del cuaderno, integración dentro de Teams